## Allegro CHEAT SHEET

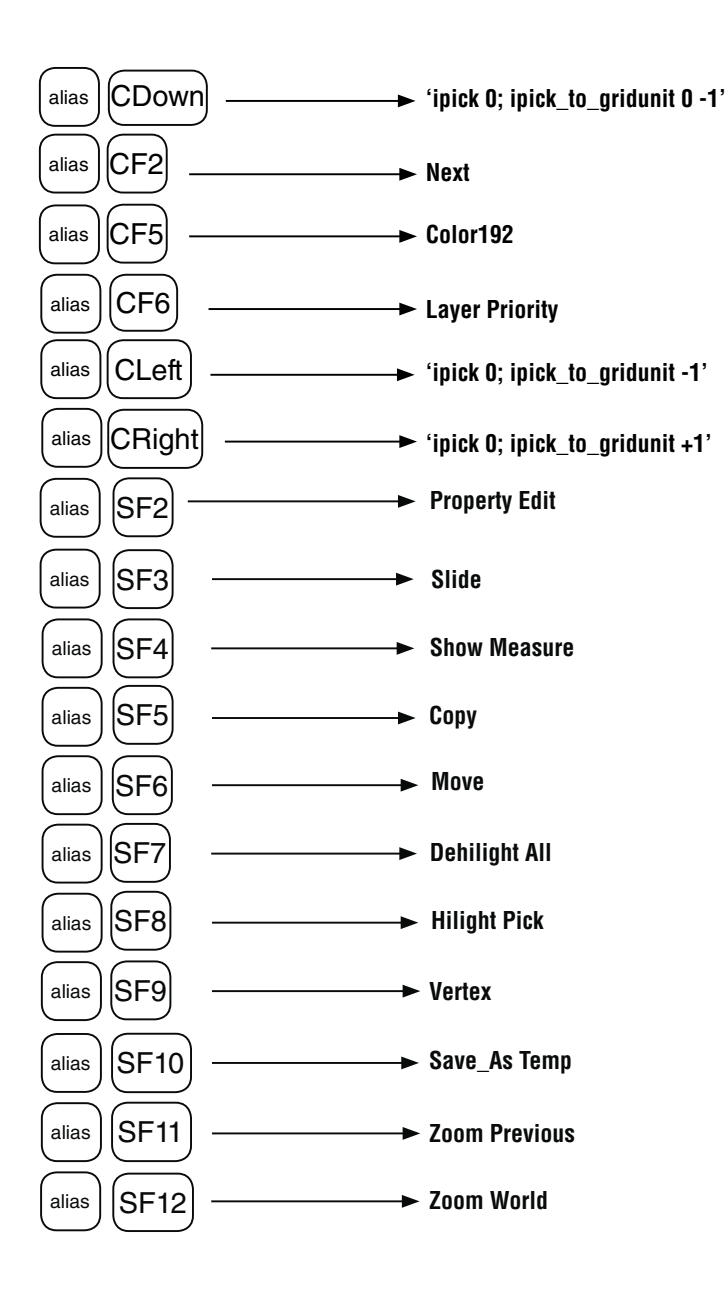

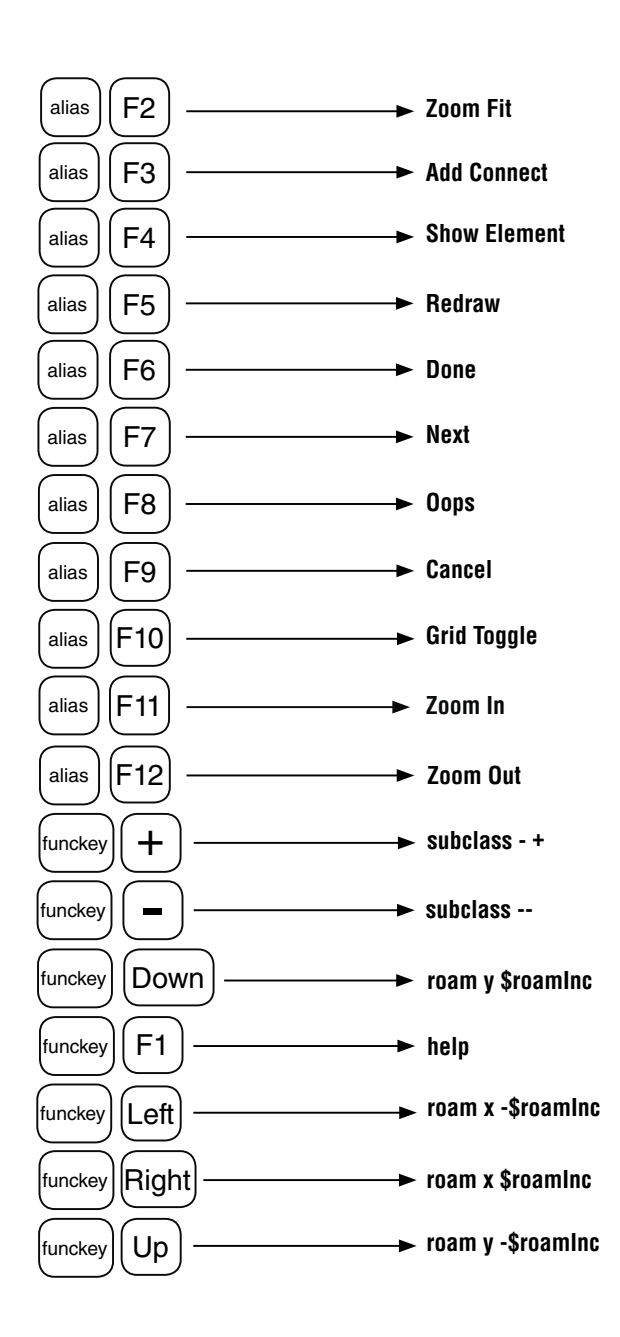

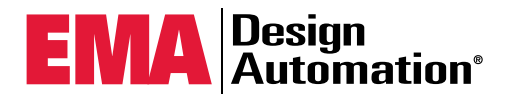